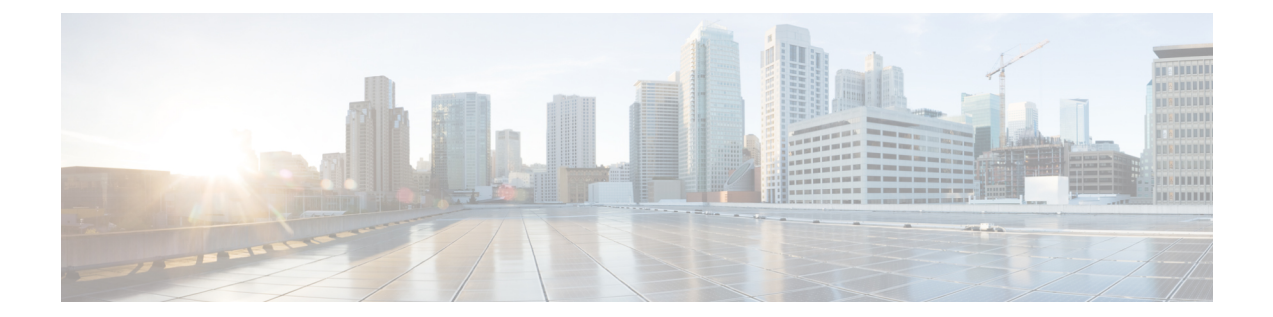

# **HD Storage Policy Configuration Mode Commands**

The HD Storage Policy Configuration Mode is used to configure directory name and file parameters for Diameter record files being stored on the HD storage device.

**Command Modes** Exec > Global Configuration > HD Storage Policy Configuration

**configure > hd storage-policy** *policy\_name*

Entering the above command sequence results in the following prompt:

[local]*host\_name*(config-hd-storage-policy)#

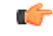

**Important**

The commands or keywords/variables that are available are dependent on platform type, product version, and installed license(s).

- [directory,](#page-1-0) on page 2
- end, on [page](#page-2-0) 3
- exit, on [page](#page-3-0) 4
- file, on [page](#page-4-0) 5

## <span id="page-1-0"></span>**directory**

Configures the name of the directory on the HD storage drive where Diameter records are stored. **Product HSGW** P-GW SAEGW S-GW Privilege **Administrator Command Modes** Exec > Global Configuration > HD Storage Policy Configuration **configure > hd storage-policy** *policy\_name* Entering the above command sequence results in the following prompt: [local]*host\_name*(config-hd-storage-policy)# **Syntax Description directory name** *dir\_name* **default directory name default** Returns the command to its default setting of using the policy name as the directory name. **name dir\_name** Specifies the name to be applied to the directory. *dir name* must be an alphanumeric string of 1 through 63 characters. When configured, the actual directory path is: /hd-raid/records/<record-type>/<dir\_name>/ So if the directory name variable is entered as "*sgwpgw*", the path is: /hd-raid/records/acr/**sgwpgw Usage Guidelines** Use this command to name a directory on the HD storage drive where Diameter records are to be stored.

#### **Example**

The following command configures a directory named *cdr1*:

**directory name cdr1**

#### **end**

### <span id="page-2-0"></span>**end**

I

Exits the current configuration mode and returns to the Exec mode.

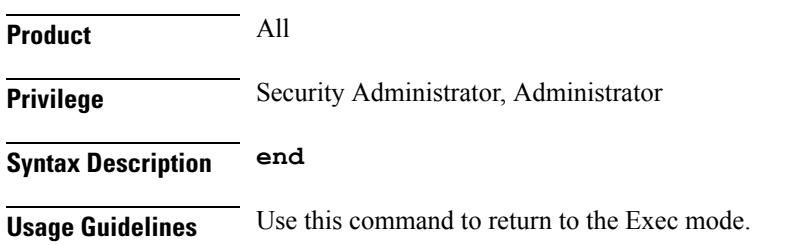

I

# <span id="page-3-0"></span>**exit**

Exits the current mode and returns to the parent configuration mode.

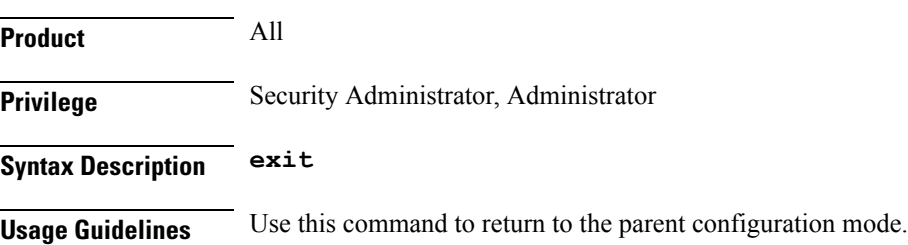

#### **file**

### <span id="page-4-0"></span>**file**

Configures file parameters for Diameter records being stored on the HD storage device.

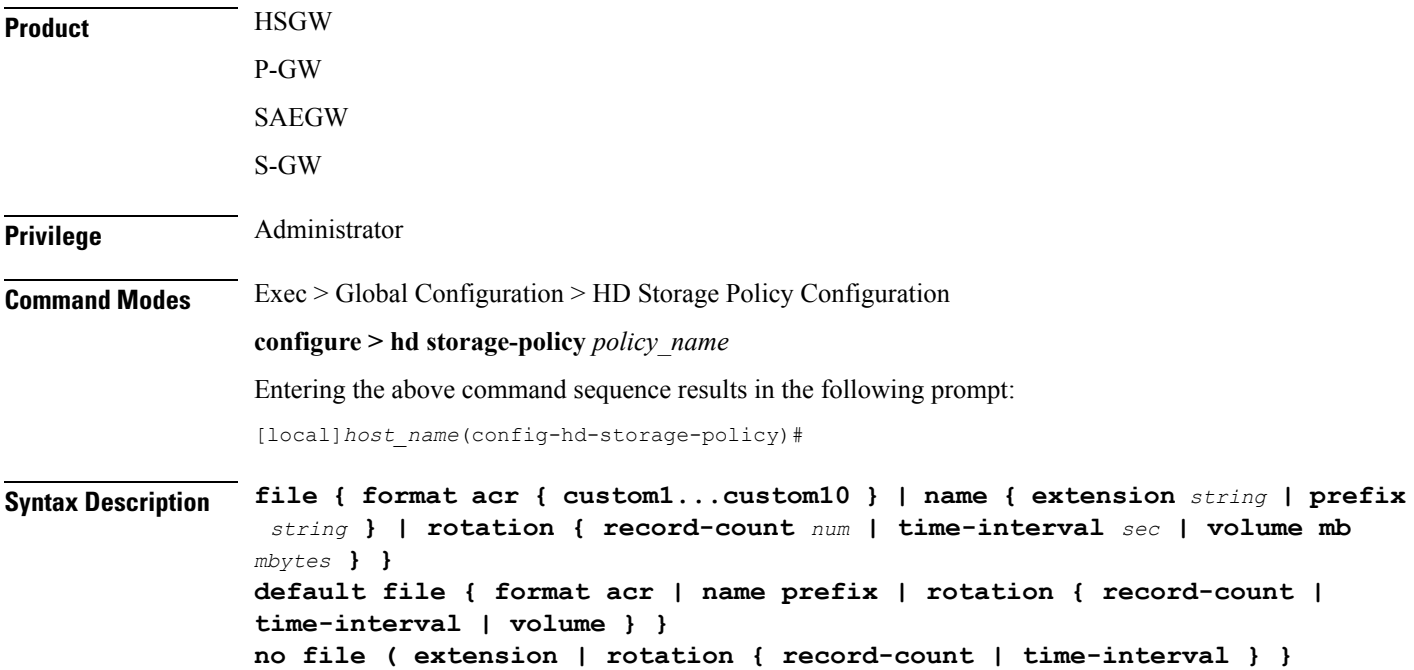

#### **default**

Returns the command to the default settings for the specified keywords.

#### **no**

Removes the configuration for the specified parameters.

#### **format acr { custom1...custom10 }**

#### Default: **custom1**

Specifies the file format used when storing records on the HD storage device. **custom1** is a vendor-specific file format.

#### **name { extension string | prefix string }**

Specifies a string to be pre-pended or appended to the filenames. By default, the policy name is used for the prefix.

**extension** *string*: Specifies a file extension to append to the filename. *string* must be an alphanumeric string of 1 through 10 characters.

**prefix** *string*: Specifies a file prefix to append to the filename. *string* must be an alphanumeric string of 1 through 63 characters. This parameter replaces the policy name used by default.

#### **rotation { record-count num | time-interval sec | volume mb mbytes }**

Specifies the triggers that prompt file rotation on the HD storage drive. All options can be configured and upon reaching any of the thresholds, file rotation is initiated.

**record-count** *num*: File rotation occurs when the number of records reaches the number configured in this keyword. *num* must be an integer from 1000 through 65000. Default = 10000

**time-interval** *sec*: File rotation occurs at time intervals (in seconds) configured by this keyword. *sec* must be an integer from 30 through 86400. Default = 3600 (1 hour)

**volume mb** *mbytes*: File rotation occurs when the record volume exceeds the value (in megabytes) configured by this keyword. *mbytes* must be an integer from 2 through 40. Default = 4

**Usage Guidelines** Use this command to configure file parameters for Diameter records being stored on the HD storage device.

#### **Example**

The following command sets the file rotation thresholds for files being stored on the HD storage device:

**file rotation volume mb 4 file rotation record-count 15000 file rotation time-interval 7200**

The following command replaces the policy name as the prefix of all files being stored through this policy with the prefix *sgw*:

**file name prefix sgw**